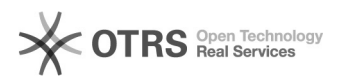

## **[Autor] Como inserir o artigo no[..]** 11/26/2022 15:56:13

## **FAQ Article Print**

## **Category:** BU::Periódicos **Votes:** 0 **State: Result: Result:** 0.00 % **Last update:** 11/19/2020 18:16:32

*Keywords*

lattes, doi, cnpq

*Problem (public)*

*Solução (public)*

O Lattes não reconhece a URL completa do DOI, sendo necessário preencher o link a partir do 10.5007 conforme a imagem abaixo:

Assim, o sistema irá reconhecer os dados dos autores automaticamente.